NAMA :………………………… NO KOMP :……………..

NIM :………………………..

## UJIAN AKHIR SEMESTER TAHUN AJARAN 2007/2008 PROGRAM KOMPUTER WAKTU 60 MENIT

Kerjakan semua soal di bawah ini, dengan terlebih dahulu membuat FOLDER di DATA

MAHASISWA dengan nama saudara, kemudian buat folder UAS\_1 dan UAS\_2.

1. Buat program untuk menampilkan hasil dari luas dibawah kurva  $y = 2x^2 + 10$  rumus berikut :

$$
L = \frac{h}{2}(y_1 + y_2 + \sum_{i=1}^{n-1} 2yi)
$$

Dengan ketentuan sbb. :

i) *y*1 adalah nilai fungsi y untuk x = a (a adalah batas bawah)

ii) *y*2 adalah nilai fungsi y untuk x = b ( b adalah batas atas)

iii) *n*  $h = \frac{b-a}{a}$ , dengan n banyaknya interval

iv) data a,bdan n merupakan data eksternal

(untuk mencoba program benar/tidaknya coba saudara masukan untuk a, b, dan n masingmasing adalah 5,10, dan 100, jika nilai sekitar  $L = 633.3392$ , maka program tsb. Benar) (nilai 20)

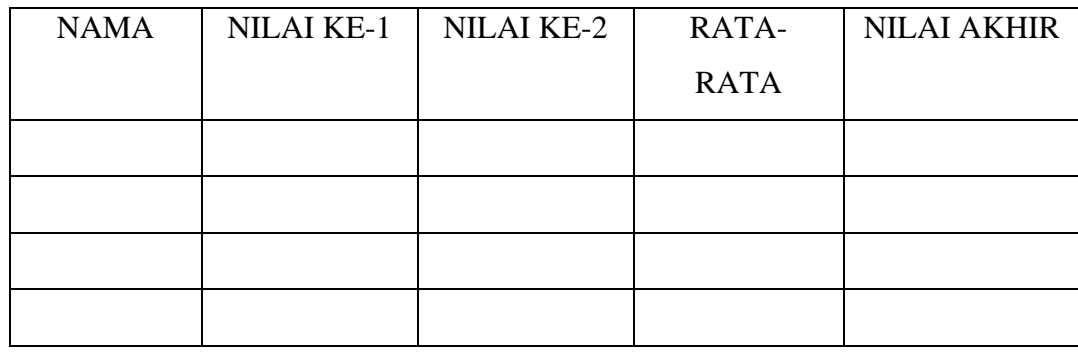

1. Buat program untuk menampilkan tabel seperti berikut :

Dengan data eksternalnya adalah nama, nilai ke-1, nilai ke-2

Prosesnya adalah rata-rata = (nilai ke-1 +nilai ke-2)/2.

Jika rata-rata  $\leq$  40 maka nilai akhir G dann Jika rata-rata  $\leq$  50 maka nilai akhir D Jika rata-rata  $\leq 65$  maka nilai akhir C dan Jika rata-rata  $\leq 75$  maka nilai akhir B Jika rata-rata > 75 maka nilai akhir A

(nilai 30)

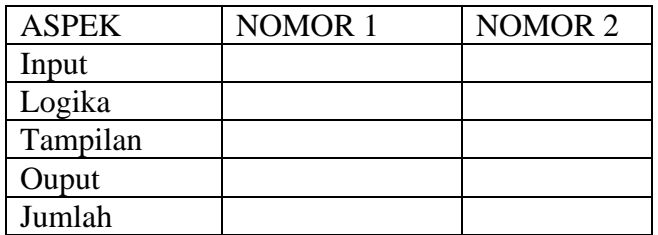

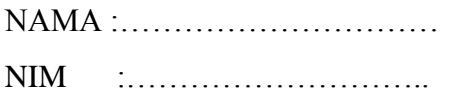

## UJIAN AKHIR SEMESTER TAHUN AJARAN 2007/2008 PROGRAM KOMPUTER WAKTU 60 MENIT

Kerjakan semua soal di bawah ini, dengan terlebih dahulu membuat FOLDER di DATA MAHASISWA dengan nama saudara, kemudian buat folder UAS\_1 dan UAS\_2.

1. Buat program semenarik mungkin untuk menampilkan nilai x dan y sebanyak 5 buah atau lebih dari suatu fungsi  $y = 2x^3 + 3x - 10$ , jika nilai  $y \ge 5$  dan  $y \le 75$ . Dengan data eksternal untuk banyaknya nilai x

(Nilai 20)

2. Buat program untuk mencetak nilai dari rumus-rumus berikut :

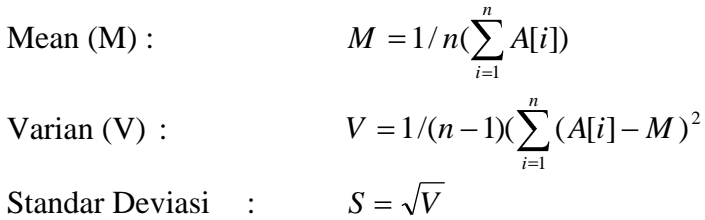

Dengan ketentuan sbb. :

- **i)** dalam program untuk menunjukkan **1/n** ditulis dengan **1/Lisbox1.Items.Count-1** dan untuk **1/(n-1)** ditulis dengan **1/((Lisbox1.Items.Count-1)-2)**
- ii) Banyaknya data yang diproses tergantung banyaknya data yang di inputkan (inputnya berupa data eksternal)
- iii) Variabel A dan n berupa data eksternal

(Nilai 30)

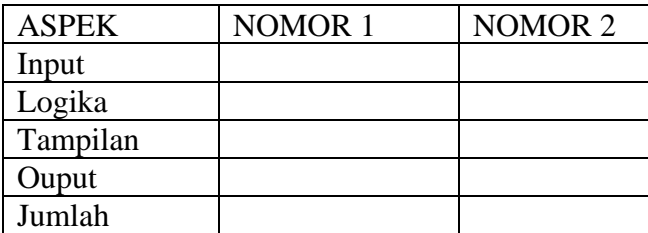